# Kofax Customer Communications Manager

5.0

# Report Guide

CCM Repository 5.0

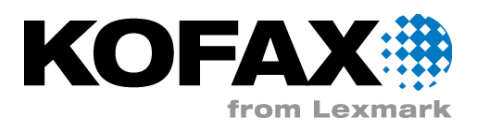

# **Contents**

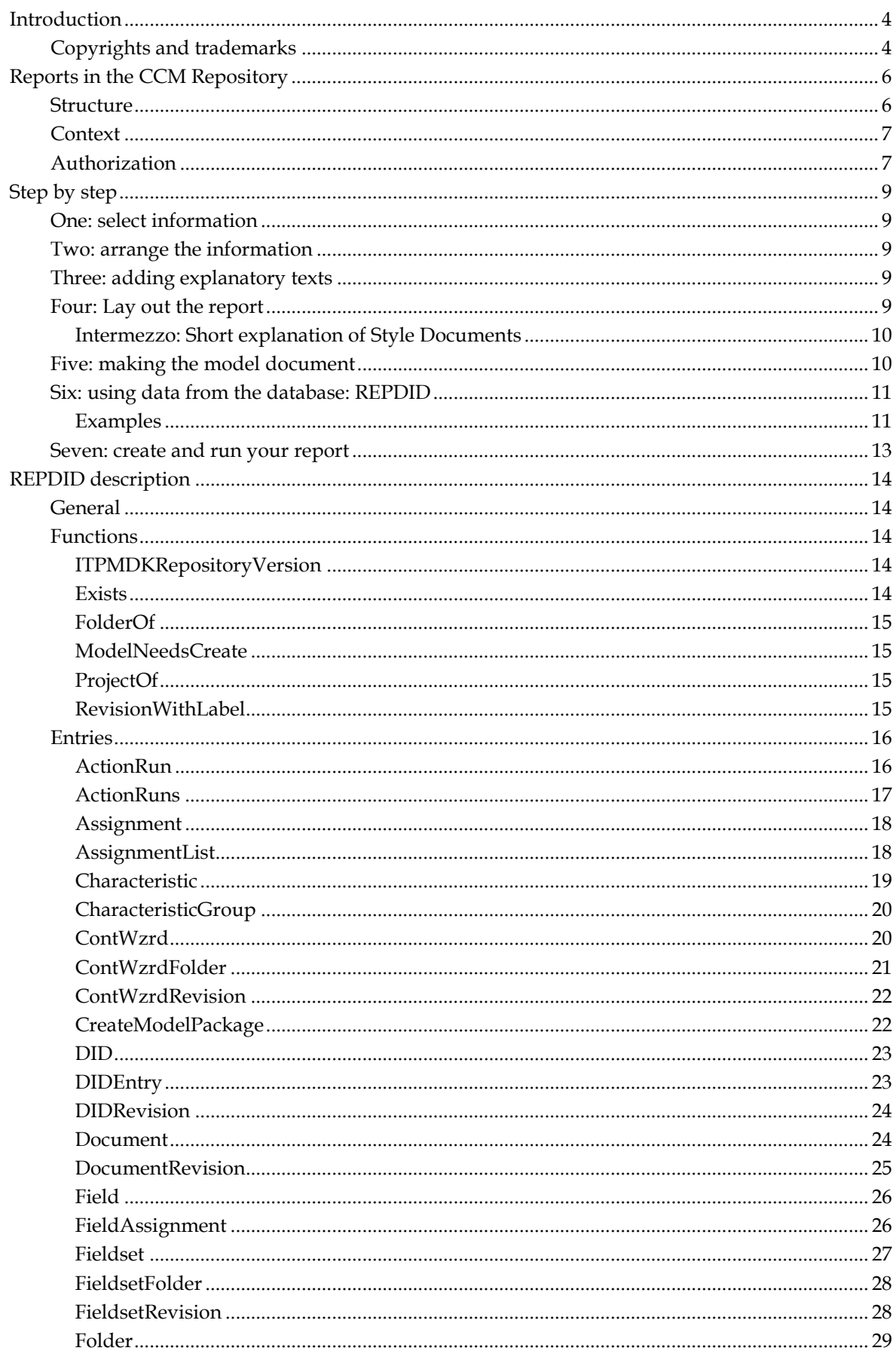

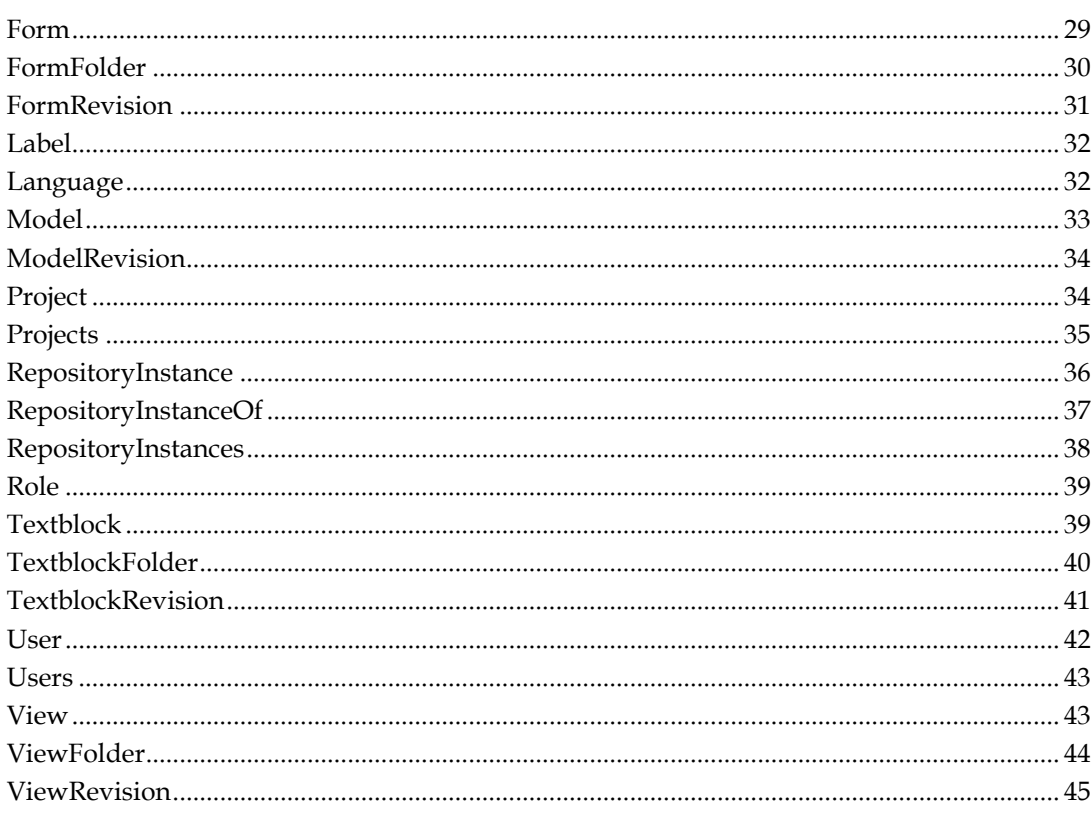

# **Introduction**

The CCM Repository allows report generation from the information stored within it, giving a convenient overview of its contents for managerial, development, or documentation purposes. Some reports are shipped with the CCM Repository itself, and readily available for each user. As the reports are ITP Models running on a DID describing the CCM Repository data, it is also possible for customers and users to add reports, or modify predefined reports. This manual gives information on how to do that.

This manual is for users who want to retrieve information from their CCM Repository projects by adapting existing reports or creating new reports. It requires model development skills to do so.

Chapter Reports in the CCM Repository (see ["Reports in the CCM Repository"](#page-5-0) pag[e 6\)](#page-5-0) presents information on how reporting is integrated into the CCM Repository. This chapter explains where reports are defined, and how they are invoked.

Chapter Step by step (see ["Step by step"](#page-8-0) page [9\)](#page-8-0) provides, as the title might suggest, a step by step overview of developing a report by hand.

Chapter REPDID description (see ["REPDID description"](#page-13-0) pag[e 14\)](#page-13-0) provides the DID description of the CCM Repository contents.

# **Copyrights and trademarks**

© 1993–2016 Lexmark. All rights reserved.

THIS SOFTWARE CONTAINS CONFIDENTIAL INFORMATION AND TRADE SECRETS OF KOFAX. USE, DISCLOSURE OR REPRODUCTION IS PROHIBITED WITHOUT THE PRIOR EXPRESS WRITTEN PERMISSION OF KOFAX.

Kofax, the Kofax logo, and the Kofax product names stated herein are trademarks or registered trademarks of Kofax in the U.S. and other countries. All other trademarks are the trademarks or registered trademarks of their respective owners.

U.S. Government Rights Commercial software. Government users are subject to the Kofax standard license agreement and applicable provisions of the FAR and its supplements.

You agree that you do not intend to and will not, directly or indirectly, export or transmit the Software or related documentation and technical data to any country to which such export or transmission is restricted by any applicable U.S. regulation or statute, without the prior written consent, if required, of the Bureau of Export Administration of the U.S. Department of Commerce, or such other governmental entity as may have jurisdiction over such export or transmission. You represent and warrant that you are not located in, under the control of, or a national or resident of any such country.

DOCUMENTATION IS PROVIDED "AS IS" AND ALL EXPRESS OR IMPLIED CONDITIONS, REPRESENTATIONS AND WARRANTIES, INCLUDING ANY IMPLIED WARRANTY OF MERCHANTABILITY, FITNESS FOR A PARTICULAR PURPOSE OR NON-INFRINGEMENT, ARE DISCLAIMED, EXCEPT TO THE EXTENT THAT SUCH DISCLAIMERS ARE HELD TO BE LEGALLY INVALID.

# **Reports in the CCM Repository**

<span id="page-5-0"></span>CCM Repository reports are ITP Models, developed and run against a DID describing the content of the CCM Repository. Through this DID, the models have access to almost all information that is present on models, document, revisions folders and so on, that are stored in the CCM Repository.

All reports are shown in the Reports menu. If one of these reports is selected from the menu, the CCM Repository will run the report model, and present the result in a Microsoft Word window. The running model will receive the object (document, folder, …) that is currently selected in the user interface as a parameter (as KEY and EXTRA), allowing for reporting on specific objects. Hence it is possible to define reports on documents, reports on folders, and so on. The reports menu will disable the reports that are not applicable to the object currently selected.

# **Structure**

The CCM Repository must know which models are reports, and which are just models developed for other purposes. For this purpose there is a special, predefined project called Repository Reports. This project holds all models that are reports, in folders that indicate for which type of object they are intended.

Below, this project is shown in a screen shot of an CCM Repository. Notice the small red 'A' characters on the various object icons. These indicate that the objects are provided by Aia Software as predefined objects.

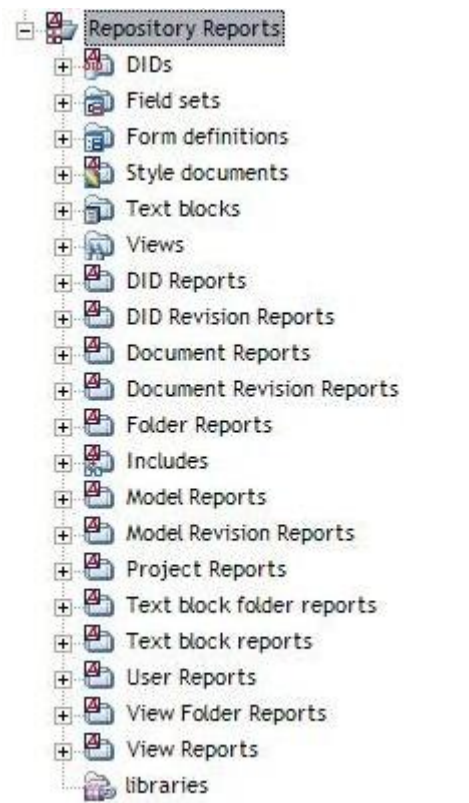

As said, reports will be passed a currently selected object to report on, and only reports that

operate on, the type of object currently selected will be enabled in the menu. Therefore, the CCM Repository must have a way to know which type of object a report expects. The project Repository Reports contains a number of (sub-)folders, which each denote a particular type of object. Reports defined in such a folder are expected to operate on the associated object type, and will only be enabled when such an object is selected. Apart from the fact that the currently selected object is used to determine which reports are applicable, this shows that the folder structure is also used to organize the Reports menu in blocks.

The name of each folder indicates the object type for which it can hold report models. For instance, models contained in the folder DID Revision Reports are understood to be reports on DID Revisions. The following folders merit some special explanation:

- **Document Reports** may contain reports on any document.
- **Include Document Reports** is a subfolder of the folder Document Reports. It contains reports only applicable for include documents.
- **Model Document Reports** is a subfolder of the folder Document Reports. It is used for reports only applicable for model documents.

Of these three there are also revision variants.

- **User Reports** contains reports on individual users, which are available for ITP Admin and users with administrative rights.
- **All Users Reports** contains reports on all users, which are available for ITP Admin and users  $\bullet$ with administrative rights.

The folder Includes does not contain reports, but include documents to be used in Reports.

# **Context**

The Reports menu will only offer the reports as selectable, for which the appropriate object has been selected in the user interface. For instance, if a user first selects a document in the tree view, and then invokes the Reports menu, only reports that are defined in the Document Reports folder will be enabled. Likewise, if the user selects a project and then opens the Reports menu, only project reports (those defined in the Project Reports folder) will be available.

Reports that are defined directly in the CCM Repository Reports project (i.e., at top level) are considered to be run without context. These will be available regardless of the selected object. The reports will however be passed the selected object, if there is one. The selected object is given to the model as both KEY and EXTRA. It is in the form of an object reference, as explained in the chapter on the DID.

# **Authorization**

There is no specific authorization for reports. In order to run a report, one only needs to be able to select the object on which the report is to be run. So, one can run reports on projects and documents to which one is authorized, and not on those to which one is not authorized. However, reports in the User Reports or All User Reports folder are only available for ITP Admin or users with administrative rights. The other reports are not available to ITP Admin. To develop reports, one needs Model Developer rights on the CCM Repository Reports project.

# **Step by step**

<span id="page-8-0"></span>Reports are ITP models incorporated in the CCM Repository. These ITP models are designed to generate reports about the objects contained by the CCM Repository. Several of these reports are predefined. These reports are installed with the CCM Repository Server. Access to these reports is through the Reports menu. You can select an object, say a Document, and choose the report you want on that object from the Report menu.

The Reports provided -on a document, a document revision, a model, a model revision and a label listing for a project- are what we think are useful reports. However since the Reports are implemented as ITP models there is no reason why you shouldn't write your own models. In fact if you add a Report of your own it will become a menu item in the Report menu after a client restart. In other words: add your very own functionality to the CCM Repository.

Developing a report is just like developing any ITP model. You need a clear understanding of what you want to show and how you want to show it. The easiest way to reach such an understanding is to make the first report by hand. In doing so you will know which information you want and where to find is in the structure of the CCM Repository.

#### **Note**

It is not possible to create interactive reports i.e., you cannot use the keywords INTERACT and FORM, because the report is run on the CCM Repository Server.

# **One: select information**

The first step is to determine what your reports should contain. What do you want to know? Search for the information you want in the CCM Repository windows. Note while you do the structure you are searching through: project - model document or model - revision.

# **Two: arrange the information**

Review the information gathered. Most of the time there is a logical order to it. Some information, for instance what the report is about, must be higher on the page then other information ('Created by A. Smitee'). Rearrange the information on the page to reflect this order.

# **Three: adding explanatory texts**

Now read what you have. Does it make sense or do you need an explanation here and there? If you do add the explanations you need. Do not forget to tell the user what the report is about - Title, introduction, etcetera. It is also a good idea to add a date that will tell the user when the report is generated.

# **Four: Lay out the report**

Design your report. At this point we are only talking in terms of designating text to styles without actually determining those styles. The reason for this is that when you create a new model

document in a folder of the Repository Reports project it will automatically contain the Style Document, and thus the styles defined in it, set for that folder. So at this point you only have to determine roughly what style sections of your text should get.

# **Intermezzo: Short explanation of Style Documents**

A project or a folder can be configured to use a Style Document (revision). If a Style Document is configured the styles it contains are available in every document created within the folder or project. They cannot be changed from within such a document, they can only be applied. Refer to the CCM Repository Manual for a way to include style elements such as headers or logo's from a Style Document in your report.

At this point you need to make a decision. If you want to use the styles as used in the predefined projects you can just select most appropriate folder and create a new model document. If, on the other hand, you want to use your own styles you will have to create a new Style Document, select a folder, configure that folder to use the new Style Document and create a new model document in it.

#### **Note**

This new Style Document only takes effect on the already present models in the folder when they are re-created.

# **Five: making the model document**

At this point the CCM Repository comes into view. The next step is to select the folder in which the report will be created. This is not a free choice. The report will only become active in the Reports menu when an object associated with one of the predefined folders in the Reports project is selected and the report, the model you created, might fail when a wrong object is used as input. In other words, if you want to create a report on folders place it in the Folders folder, if you want to create a document report, place it in the document folder, etcetera.

So, select the folder in the Reports Project in which you want to create your report, and choose New document in the File menu. The MDK will open with your new model document. Give it a descriptive name, a name users will understand. You can now start with the development of the model document proper. Note that by default the ITP language is set to English. If you want to develop in another language you can re-configure the Repository Projects to Dutch (NLD) or German (Deu).

#### **Note**

This will not affect the models already created only new model documents are assumed to use the newly set language in its ITP instructions.

#### **Note**

When run the currently, in the tree view selected, object is passed as key to the model. It is also passed as EXTRA.

After you have created a model from your model document your report is ready for use but before you sent the message explaining your brand new report, make sure you test it thoroughly.

# **Six: using data from the database: REPDID**

Access to the CCM Repository database is provided with the REPDID DID. This DID is made to provide access to all relevant information in the CCM Repository database. Refer to REPDID description (see ["REPDID description"](#page-13-0) page [14\)](#page-13-0) for technical information you might need to use this DID.

# **Examples**

# **Listing of labels**

This report lists all labels in a project and should be placed in the folder Project Reports.

```
#
BEGIN
WITH Project IN REP.Project
DO
#
```
# **Where are my labels?**

This table lists all labels in the @(Project.Name) project and for each label all document revisions that carry it.

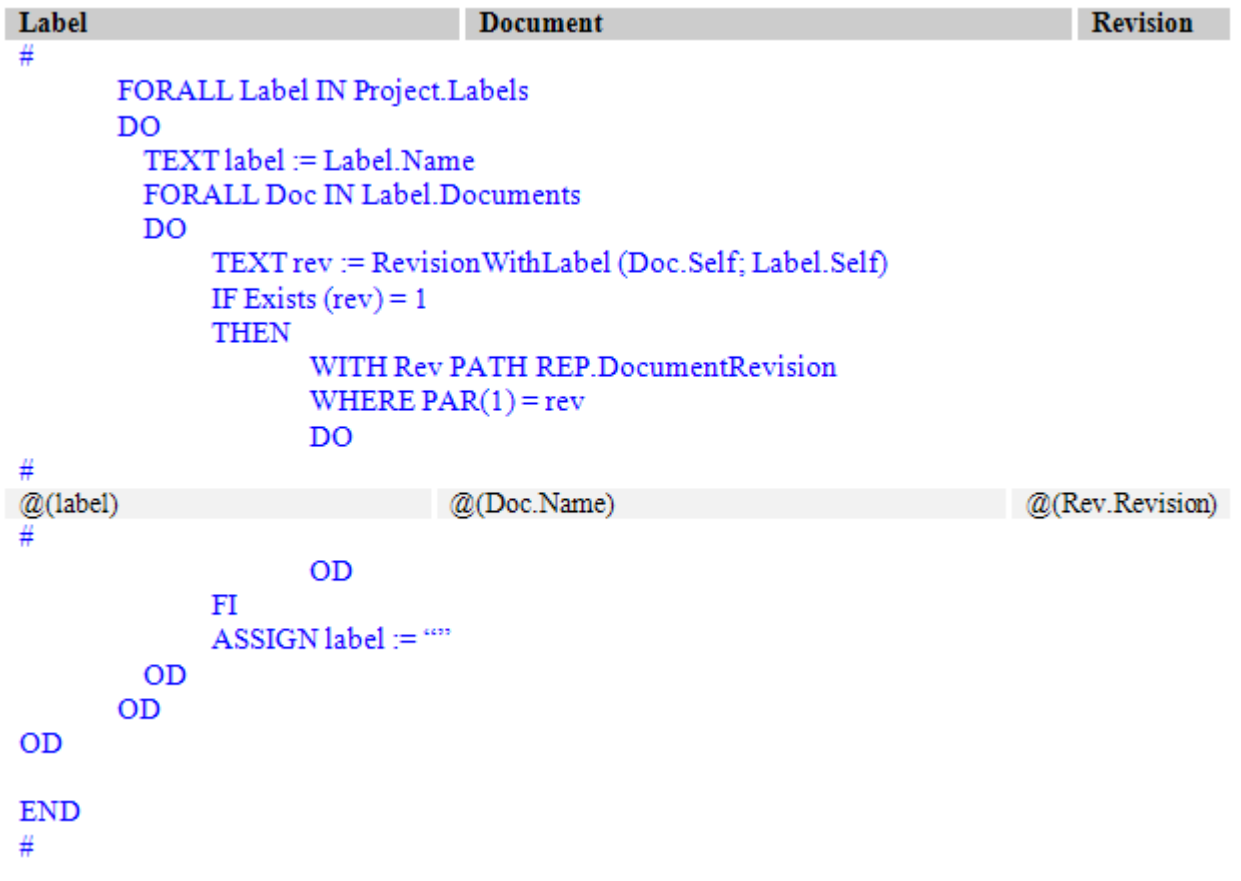

#### **Impact analysis**

This report collects all models that will need to be re-created when an include document is changed. It must be placed in the Include Documents Reports folder inside the Document Report folder.

```
#
BEGIN
ARRAY TEXT docs [100]
NUMBER ndocs := 0
PROC add (CONST TEXT doc)
DO
     ASSIGN ndocs := ndocs + 1
     ASSIGN docs[ndocs] := doc
OD
PROC cond add (CONST TEXT doc)
DO
     NUMBER find
     BOOL found := FALSE
     FOR find FROM 1 UPTO ndocs
    D<sub>O</sub> IF docs[find] = doc
         THEN ASSIGN found := TRUE
         FI
     OD
     IF NOT found
     THEN APROC add (doc)
    {\rm F\,I}OD
PROC expand (CONST TEXT doc)
DO
     NUMBER current := 0
     APROC add (doc)
     WHILE current < ndocs
     DO
         ASSIGN current := current + 1
         WITH Doc PATH REP.Document
        WHERE PAR(1) = docs[current]
         DO
              FORALL Rev IN Doc.IncludedBy
             D<sub>O</sub> IF Rev.IsCurrent = 1
                 THEN APROC cond add (Rev.DocumentRef)
FI
              OD
         OD
     OD
OD
WITH Doc IN REP.Document DO
     APROC expand (Doc.Self)
#
```
**Models that will be recreated when the document @(Doc.Name) is changed:**

NUMBER d

#

```
 FOR d FROM 1 UPTO ndocs
    D<sub>O</sub> WITH Doc PATH REP.Document
         WHERE PAR(1) =docs[d] DO
             IF compare characters (Doc.DocType; "MODELDOC") = 0
              THEN
#
@(Doc.Name)
#
              FI
          OD
     OD
OD
END
#
```
# **Seven: create and run your report**

When the model document is ready the (final) model can be created and run. The easiest way to test it is to start a new browser window from the View menu. You new report will be part of the Reports menu in this new browser. Select an object you made report for in the tree view and your report should become enabled. If it doesn't, your report probably resides in the wrong folder within the Reports project.

# **REPDID description**

<span id="page-13-0"></span>The DID is identified with the 3 letter code REP.

# **General**

All textual data (including some data that is rendered in a textual form) is Unicode. A common text length, used for most names and representations, is 255 characters. Descriptions take 2000 characters. Actually, the maximum length of text is one less, due to the terminating 0-character that the CCM Repository stores.

Objects (entries) in the CCM Repository DID are identified with a unique reference, mostly called a "Ref" in the DID source. This is a Unicode text string of 50 characters. It is an internal identification, not intended to be shown in a result document. Every entry refers to itself with a 'Self' field, which contains such a reference. It may refer to other entries by reference fields (whose name commonly ends in "…Ref"), but these are for internal use: related objects are given by subentries.

Most entries, except the revision objects, have a Name field.

"Boolean" fields and return values are represented by a number: 1 is 'TRUE' and 0 is 'FALSE'.

With the exception of Characteristic and CharacteristicGroup, most objects have a Boolean (0 or 1) 'Limbo' field that indicates that the object has been marked for deletion.

# **Functions**

The following general functions are offered.

# **ITPMDKRepositoryVersion**

Parameters: none.

This function returns a string that identifies the current version of the CCM Repository. It looks something like

"CCM Repository 2.2.0".

# **Exists**

Parameters:

Ref - an object reference.

Returns:

0 if the reference is not valid, or does not refer to an existing object; 1 if the reference points to a valid object.

This function tests a reference for validity, and whether the object is designates actually exists. To be used, for example, to test the result of RevisionWithLabel() for existence before executing a

WITH … PATH on it.

# **FolderOf**

Parameters:

Ref - an object reference.

Return:

The folder (reference) in which the object resides.

This function can be applied to folders, documents, DIDs, models and revisions thereof. It will determine the folder of a model as the folder in which its model document resides.

Caveat: the folder of a folder is considered to be the folder itself (use the Parent subentry to go a level up).

# **ModelNeedsCreate**

Parameters:

ModelRef - a reference to a model.

# Return

1 if the model needs to be created (again), 0 otherwise.

A model needs to be created when one of its constituents (Document Revisions, Style Documents, DIDs, etcetera) has changed.

# **ProjectOf**

Parameters:

Ref - an object reference.  $\bullet$ 

Return

The project to which the object belongs.  $\bullet$ 

This function can be applied to folders, documents, DIDs, models and revisions thereof.

# **RevisionWithLabel**

Parameters:

- BaseRef an object reference of a base object (i.e., an object having revisions, for example a  $\bullet$ Document, Model, DID, Text Block, ...).
- Label a reference to a label, or a name of a label.

# Returns:

 $\bullet$ The reference of the revision carrying the label.

Use RevisionWithLabel() to determine the revision object of a base object that carries a specific label (the model code to determine this from the entries would be quite elaborate). If no revision carries the label, an invalid reference will be returned, which can be tested with Exists().

The label can be given both by reference and by name.

# **Entries**

# **ActionRun**

Represents an action that has been run, and lists the objects involved. Currently only for import and export actions.

WITH-entry

Parameters:

 $\bullet$ Ref - a reference value identifying the object.

Fields:

- Self a reference value referring to the object itself.
- ActionId the numerical id of the action run; currently only 149 for Export and 150 for Import.  $\bullet$
- ActionName the name of the action run.
- UserRef reference value referring to the user who ran the action.
- StartDate text representation of the date the action started.
- StartTime text representation of the time the action started.
- StopDate text representation of the date the action ended.
- StopTime text representation of the time the action ended.

WITH-subentries:

User - the user who ran the action.  $\bullet$ 

FORALL-subentries:

- Characteristics the characteristics attached to this object.
- CharacteristicGroups the characteristics attached to this group.
- ContWzrds.
- ContWzrdFolders.
- ContWzrdRevisions.
- DIDs
- DIDRevisions
- Documents.
- DocRevisions.
- Fields.
- Fieldsets.
- FieldsetRevisions.
- FieldsetFolders.
- FieldAssignments.
- Folders.
- Forms.
- FormFolders.
- FormRevisions.
- Labels.
- Languages.
- Models.
- ModelRevisions. $\bullet$
- Textblocks.  $\bullet$
- TextblockFolders.
- TextblockRevisions.
- Views.
- ViewFolders.
- ViewRevisions

Gives the objects that were involved in this action run.

# **ActionRuns**

Represents all actions that have been run, and lists the objects involved. Currently only for import and export actions.

# FORALL-entry

#### Parameters:

Ref - a reference value identifying the object.  $\bullet$ 

#### Fields:

- Self a reference value referring to the object itself.
- ActionId the numerical id of the action run; currently only 149 for Export and 150 for Import.
- ActionName the name of the action run.
- UserRef reference value referring to the user who ran the action.
- StartDate text representation of the date the action started.
- StartTime text representation of the time the action started.
- StopDate text representation of the date the action ended.
- StopTime text representation of the time the action ended.

# WITH-subentries:

User - the user who ran the action.

# FORALL-subentries:

- Characteristics the characteristics attached to this object.
- CharacteristicGroups the characteristics attached to this group.
- ContWzrds.
- ContWzrdFolders.
- ContWzrdRevisions.
- DIDs
- DIDRevisions
- Documents.
- DocRevisions.
- Fields.
- Fieldsets.
- FieldsetRevisions.
- FieldsetFolders.
- FieldAssignments.
- Folders.
- Forms.
- FormFolders.
- FormRevisions.  $\bullet$
- Labels.
- Languages.
- Models.
- ModelRevisions.
- Textblocks.
- TextblockFolders.
- TextblockRevisions.
- Views.
- ViewFolders.

ViewRevisionsGives the objects that were involved in this action run.

# **Assignment**

WITH-entry.

Parameters:

Ref - a reference value identifying the object.

Fields:

- Self a reference value referring to the object itself.  $\bullet$
- AssignmentListRef refers to the assignment list that this assignment belongs to.
- UserRef The user who is assigned a role.
- RoleRef The role that is assigned to a user.

#### WITH-Subentries:

- AssignmentListRef refers to the assignment list that this assignment belongs to.  $\bullet$
- UserRef The user who is assigned a role.
- RoleRef The role that is assigned to a use.r

# **AssignmentList**

WITH-entry.

Parameters:

Ref - a reference value identifying the object.  $\bullet$ 

Fields:

Self - a reference value referring to the object itself.  $\bullet$ 

# FORALL-Subentries:

Each of the following subentries lists the objects of which the authorization is defined by this AssignmentList.

- Assignments.  $\epsilon$
- Documents.
- ContWzrds.
- ContWzrdFolders.
- Fieldsets.
- FieldsetFolders. $\bullet$
- Folders.  $\bullet$
- Forms.
- FormFolders.
- Textblocks.
- TextblockFolders.
- Views.
- ViewFolders.

# **Characteristic**

#### WITH-entry.

# Parameters:

 $\bullet$ Ref - a reference value identifying the object.

#### Fields:

- Self a reference value referring to the object itself.  $\bullet$
- Name the name of the object.  $\bullet$
- ProjectRef refers to the project defining the object; refer to the Project subentry for more  $\bullet$ information.
- GroupRef refers to the group to which this characteristic belongs; refer to the  $\bullet$ CharacteristicGroup subentry for more information.

#### WITH-Subentries:

- Project the project containing the object.  $\bullet$
- CharacteristicGroup the group to which this characteristic belongs. A characteristic does not  $\bullet$ necessarily belong to a group - test with Exists().

# FORALL-Subentries:

- ImportedBy The ActionRuns that represent actions that imported this object.
- $\bullet$ ExportedBy - The ActionRuns that represent actions that exported this object.

The following all represent the objects having this characteristic:

- ContWzrds
- ContWzrdFolders
- ContWzrdRevisions
- Documents
- DocRevisions
- Models
- ModelRevisions
- DIDs
- DIDRevisions
- Folders
- Fieldsets
- FieldsetRevisions
- FieldsetFolders
- Forms
- FormRevisions
- FormFolders
- Textblocks $\bullet$
- TextblockRevisions  $\bullet$
- TextblockFolders
- Views
- ViewRevisions
- ViewFolders

# **CharacteristicGroup**

WITH-entry.

Parameters:

Ref - a reference value identifying the object.

Fields:

- Self a reference value referring to the object itself.
- Name the name of the object.
- ProjectRef refers to the project defining the object; refer to the Project subentry for more information.
- Multiselect 1 if an object may have more than one characteristic of this group, 0 when at most  $\bullet$ one characteristic of this group may be attached to an object.

WITH-Subentries:

Project - the project containing the object.

FORALL-Subentries:

- Characteristics The characteristics belonging to this group.
- ImportedBy The ActionRuns that represent actions that imported this object.
- ExportedBy The ActionRuns that represent actions that exported this object.

# **ContWzrd**

# WITH-entry.

This entry represents a Content Wizard. The entry name has been abbreviated because in compositions, "ContentWizard" would generate names that are too long for older versions of ITP.

# Parameters:

Ref - a reference value identifying the object.  $\bullet$ 

- Self a reference value referring to the object itself.
- Name the name of the object.
- ContWzrdFolderRef a reference value referring to the folder this object resides in.
- LockedByRef a reference value referring to the user locking this object.
- Description the description of the object.
- LastRevisionNr a text value indicating the most recently dispensed revision number in this object.
- CurrentRevisionRef refers to the current revision.
- AcceptedRevisionRef refers to the accepted revision.
- PublishedRevisionRef refers to the published revision.
- EditRevisionRef refers to the in-development revision. $\bullet$
- AssignmentListRef refers to the assignment list that defines the authorization for this object.  $\bullet$
- DoesNotInheritRights whether this object refuses to accept authorization changes from its parent. A '0' indicates false, a '1' indicates true.
- Limbo a '0' indicates an available object, a '1' indicates that the object is marked for deletion.

WITH-subentries:

- ContWzrdFolder the folder this object resides in.
- CurrentContWzrdRevision the current revision of the object.
- InDevelopementContWzrdRevision the in-development revision of the object.
- AcceptedContWzrdRevision the accepted revision of the object.
- PublishedContWzrdRevision the published revision of the object.
- LockedBy the user locking this object.
- AssignmentList the assignment list holding the authorization for this object.

FORALL-subentries:

- ContWzrdRevisions the revisions of the object.
- Labels the labels held by this object.
- Characteristics the characteristics of this object.
- ExportedBy the ActionRuns that represent actions that exported this object.
- ImportedBy the ActionRuns that represent actions that imported this object.

# **ContWzrdFolder**

WITH-entry.

This entry represents a Content Wizard folder. The entry name has been abbreviated because in compositions, "ContentWizard" would generate names that are too long for older versions of ITP.

Parameters:

Ref - a reference value identifying the object.  $\bullet$ 

Fields:

- Self a reference value referring to the object itself.  $\bullet$
- Name the name of the object.
- Description the description of the object.
- ParentContWzrdFolderRef a reference value indicating the parent folder of this object.
- ProjectRef a reference value indicating the project of this object.
- AssignmentListRef refers to the AssignmentList containing the authorization for this object.
- DoesNotInheritRights if '1', this object does not allow authorization changes to its parent to be propagated into it. '0' otherwise.
- Limbo '1' if the object is marked for deletion, '0' otherwise.

WITH-subentries:

- AssignmentList contains the authorization for this object.
- ParentContWzrdFolder the parent folder of this object.
- Project the project of this object.

FORALL-subentries:

- Characteristics the characteristics held by this object.
- ExportedBy the ActionRuns representing the actions that exported this object. $\bullet$
- ImportedBy the ActionRuns representing the actions that imported this object.  $\bullet$
- ContWzrdFolders Content Wizard folders that are a direct child of this object.
- ContWzrds Content Wizards residing in this folder.

# **ContWzrdRevision**

# WITH-entry.

This entry represents a Content Wizard revision. The entry name has been abbreviated because in compositions, "ContentWizard" would generate names that are too long for older versions of ITP.

# Parameters:

Ref - a reference value identifying the object.  $\bullet$ 

# Fields:

- Self a reference value referring to the object itself.
- ContWzrdRef a reference value referring to the Content Wizard.
- Revision the revision number.
- CreationDate the date this revision has last been changed.
- CreatedByRef a reference value indicating the user who created this revision.
- Description the description of the object.
- Errors if saving the revision failed, this field contains error information.
- IsCurrent '1' if this revision is the current revision, '0' otherwise.
- IsInDevelopment '1' if this revision is the in-development revision, '0' otherwise.
- IsAccepted '1' if this revision is the accepted revision, '0' otherwise.
- IsPublished '1' if this revision is the published revision, '0' otherwise.
- Limbo '1' if this object is marked for deletion, '0' otherwise.

# WITH-subentries:

- CreatedBy the user who created this object.  $\bullet$
- ContWzrd the Content Wizard of which this object is a revision.

# FORALL-subentries:

- Labels the labels this object holds.
- Characteristics the characteristics held by this object.
- ExportedBy the ActionRuns representing actions that exported this object.
- ImportedBy the ActionRuns representing actions that imported this object.
- UsedForms Forms used by this object.
- UsedTextblocks Text Blocks used by this object.

# **CreateModelPackage**

WITH-entry.

Parameters:

**Ref** - a reference value identifying the object.

Fields:

**Self** - a reference value referring to the object itself. $\bullet$ 

- **Name** the name of the object.  $\bullet$
- **Limbo** a 0 indicates an available object, a 1 indicates that the object is marked for deletion.

FORALL-Subentries:

**CompiledIn** - the model revisions that were created with this CCM Create Model Package.

# **DID**

WITH-entry.

Parameters:

Ref - a reference value identifying the object.  $\bullet$ 

Fields:

- Self a reference value referring to the object itself.
- Name the name of the object.
- FolderRef refers to the folder containing the object; refer to the Folder subentry for more information.
- LockedByRef refers to the user who holds a lock on the object; refer to the LockedBy subentry for more information.
- LastRevisionNr a text value indicating the most recently dispensed revision number.
- CurrentRevisionRef refers to the current revision; refer to the CurrentDIDRevision subentry for more information.
- EditRevisionRef refers to the in-development revision; refer to the InDevelopmentDIDRevision subentry for more information.
- Description the description of the object.
- Limbo a '0' indicates an available object, a '1' indicates that the object is marked for deletion.

WITH-Subentries:

- Folder the folder containing the object.
- LockedBy the user holding a lock on the object.
- CurrentDIDRevision the current revision of the object.
- InDevelopmentDIDRevision the revision currently being developed.

# FORALL-Subentries:

- DIDRevisions the revisions of this object.
- Labels the labels that this object holds i.e., that are assigned to one of its revisions.
- Characteristics the characteristics attached to this object.
- ImportedBy The ActionRuns that represent actions that imported this object.
- ExportedBy The ActionRuns that represent actions that exported this object.

# **DIDEntry**

# WITH-entry.

# Parameters:

Ref - a reference value identifying the object.  $\bullet$ 

- Self a reference value referring to the object itself.  $\bullet$
- Name the name of the object. $\bullet$

DIDRevisionRef - refers to the base object of this object.  $\bullet$ 

WITH-Subentries:

DIDRevision - the base object of this object.

# **DIDRevision**

WITH-entry.

Parameters:

Ref - a reference value identifying the object.

# Fields:

- Self a reference value referring to the object itself.  $\blacksquare$
- Revision the revision number (as Unicode text) of the revision.
- CreationDate the date the revision was created or last changed.
- CreatedByRef the user who last created or changed this revision; refer to the sub entry  $\bullet$ CreatedBy for more information.
- DIDRef refers to the base object of this revision.
- Description the description of the object.
- IsCurrent 1 if this is the current revision, otherwise 0.
- IsInDevelopment 1 if this is the in-development revision, otherwise 0.
- Limbo a 0 indicates an available object, a 1 indicates that the object is marked for deletion.

# WITH-Subentries:

- CreatedBy the user who last created or changed this revision.
- DID the base object of this revision.

# FORALL-Subentries:

- ConfiguredIn the project that have this DID revision configured as active DID.
- CompiledIn the model revisions that were created with this DID.
- Characteristics the characteristics attached to this object.  $\bullet$
- DIDEntries the DID entries of this object.
- Labels the labels that are carried by this revision.
- ImportedBy The ActionRuns that represent actions that imported this object.
- ExportedBy The ActionRuns that represent actions that exported this object.

# **Document**

# WITH-entry.

Parameters:

Ref - a reference value identifying the object.

- Self a reference value referring to the object itself.
- Name the name of the object.
- FolderRef refers to the folder containing the object; refer to the Folder subentryfor more  $\bullet$ information.
- LockedByRef refers to the user who holds a lock on the object; refer to the LockedBy subentry  $\bullet$ for more information.
- DocType a Unicode text string of the value 'MODELDOC', 'INCLUDEDOC' or 'STYLEDOC'.  $\bullet$
- HasModel '1' if there is a model for this document, '0' otherwise.
- ModelRef refers to the associated model; refer to the Model subentry for more information.
- FileExt text with this file extension for the document (commonly "doc").
- LastRevisionNr a text value indicating the most recently dispensed revision number.
- CurrentRevisionRef refers to the current revision; refer to the CurrentDocRevision subentry for more information.
- EditRevisionRef refers to the in-development revision; refer to the InDevelopmentDocRevision subentry for more information.
- Description the description of the object.
- AssignmentListRef the assignment list defining the authorization for this document.
- Limbo a '0' indicates an available object, a '1' indicates that the object is marked for deletion.

# WITH-Subentries:

- Folder the folder containing the object.
- LockedBy the user holding a lock on the object.
- CurrentDocRevision the current revision of the object.
- InDevelopmentDocRevision the revision currently being developed.
- Model the model of this (model-) document.
- AssignmentList the assignment list defining the authorization for this document.

# FORALL-Subentries:

- DocRevisions the revisions of this object.
- Labels the labels that this object holds i.e., that are assigned to one of its revisions.
- Characteristics the characteristics attached to this object.
- IncludedBy the document revisions that include this document.
- ImportedBy The ActionRuns that represent actions that imported this object.
- ExportedBy The ActionRuns that represent actions that exported this object.

# **DocumentRevision**

# WITH-entry.

# Parameters:

Ref - a reference value identifying the object.

- Self a reference value referring to the object itself.
- Revision the revision number (as Unicode text) of the revision.
- CreationDate the date the revision was created or last changed.
- CreatedByRef the user who last created or changed this revision; refer to the CreatedBy subentry for more information.
- DocumentRef refers to the base object of this revision.
- DerivedFromRef refers to the document revision this one was derived from.
- Description the description of the object.
- IsCurrent '1' if this is the current revision, '0' otherwise.
- IsInDevelopment '1' if this is the in-development revision, '0' otherwise.
- DAStatusOK '1' if dependency (include) information of this object is up-to-date, '0' if it cannot be trusted.

Limbo - a '0' indicates an available object, a '1' indicates that the object is marked for deletion.

# WITH-Subentries:

- CreatedBy the user who last created or changed this revision.
- Document the base object of this revision.

# FORALL-Subentries:

- CompiledIn the model revisions that were created with this document revision.
- Includes the documents that are included by this document revision.
- Characteristics the characteristics attached to this object.
- Labels the labels that are carried by this revision.
- ImportedBy The ActionRuns that represent actions that imported this object.
- ExportedBy The ActionRuns that represent actions that exported this object.

# **Field**

# WITH-entry.

A Field object only contains name and description and is defined in a Field Set. It is connected to a Field Set Revision by a FieldAssignment, which also holds an optional default value.

# Parameters:

Ref - a reference value identifying the object.

# Fields:

- Self a reference value referring to the object itself.  $\bullet$
- Name the name of the object.
- Description the description of the object (currently not used)
- DefinedInFieldsetRef a reference value indicating the Field Set this field belongs to.
- Limbo '0' if the object is available, '1' if it is marked for deletion.

# WITH-subentries:

DefinedInFieldset - the Field Set to which this field belongs.

# FORALL-subentries:

- ExportedBy the ActionRuns representing the actions that exported this object.
- ImportedBy the ActionRuns representing the actions that imported this object.
- FieldAssignments link a Field to a Field Set revision and assign an default value.
- UsingFormRevisions Form revisions using this field.
- UsingModelRevisions Model revisions using this field.
- UsingTextblockRevisions Text Block revisions using this field.

# **FieldAssignment**

# WITH-entry.

Connects Fields to Field Set revisions and optionally assigns a default value.

Parameters:

Ref - a reference value identifying this object.

# Fields:

- Self a reference value referring to this object itself.  $\bullet$
- FieldRef reference value indicating the field.
- HasDefaultValue '0' if there is no default value; '1' if there is one in DefaultValue.
- DefaultValue contains the default value, if one is present.

# WITH-subentries:

Field - the Field assigned to the Field Set revisions.

# FORALL-subentries:

FieldsetRevisions - the Field Set revisions in which the Field is present.

# **Fieldset**

# WITH-entry.

# Parameters:

Ref - a reference value identifying the object.

# Fields:

- Self a reference value indicating the object itself.
- Name the name of the object.
- FieldsetFolderRef a reference value referring to the Field Set folder this object resides in.
- LockedByRef refers to the user locking this object.
- Description the description of the object.
- LastRevisionNr the revision number last dispensed for this object.
- CurrentRevisionRef refers to the current revision.
- AcceptedRevisionRef refers to the accepted revision.
- PublishedRevisionRef refers to the published revision.
- EditRevisionRef refers to the in-development revision.
- AssignmentListRef refers to the AssignmentList holding the authorization for this object.
- DoesNotInheritRights if set to '1', this object does not allow propagation of changes in its parent's authorization settings.
- Limbo '0' if the object is availbable, '1' if it is marked for deletion.

# WITH-subentries:

- FieldsetFolder the folder this object resides in.
- CurrentFieldsetRevision the current revision.
- InDevelopmentFieldsetRevision the in-development revision.
- AcceptedFieldsetRevision the accepted revision.
- PublishedFieldsetRevision the published revision.
- LockedBy the user locking this object.
- AssignmentList contains the authorization for this object.

# FORALL-subentries:

- Fields the Fields defined in this object.
- FieldsetRevisions the revisions of this object.
- Labels the labels assigned to this object.
- Characteristics the characteristics held by this object.
- ExportedBy the ActionRuns representing actions that exported this object.  $\bullet$
- ImportedBy the ActionRuns representing actions that imported this object.
- UsingFormRevisions Form revisions using this Field Set.
- UsingModelRevisions Model revisions using this Field Set.
- UsingTextblockRevisions Text Block revisions using this Field Set.

# **FieldsetFolder**

WITH-entry.

Parameters:

Ref - a reference value identifying the object.

Fields:

- Self a reference to the object itself.
- Name the name of the object.
- Description the description of the object.
- ParentFieldsetFolderRef reference to the parent folder.
- ProjectRef refers to the project of the object.
- AssignmentListRef a reference to the object containing authorisation.
- DoesNotInheritRights is set to '1' if the object does not allow propagation of parent's authorisation changes.
- Limbo '0' if the object is available, '1' if it is marked for deletion.

# WITH-entries:

- AssignmentList the AssignmentList holding the authorisation for this object.
- ParentFieldsetFolder the parent folder of this object.
- Project the project of this object.

# FORALL-entries:

- Characteristics the characteristics of this object.
- FieldsetFolders the subfolders of this object.  $\blacksquare$
- Fieldsets the Field Sets residing in this folder.
- ExportedBy the ActionRun objects representing the actions that exported this object.
- ImportedBy the ActionRun objects representing the actions that imported this object.

# **FieldsetRevision**

WITH-entry.

Parameters:

Ref - a reference value identifying this object.  $\bullet$ 

- Self reference value indicating this object itself.
- FieldsetRef reference to the Field Set object.
- Revision the revision number.
- CreationDate the date the object was last changed.
- CreatedByRef reference to the user who created this object.
- $\bullet$ Description - the description of this object.
- IsCurrent '1' if this is the current revision, '0' otherwise.  $\bullet$
- IsInDevelopment '1' if this is the in-development revision, '0' otherwise.
- IsAccepted '1' if this is the accepted revision, '0' otherwise.
- IsPublished '1' if this is the published revision, '0' otherwise.
- Limbo '0' if this object is available, '1' if it is marked for deletion.

# WITH-subentries:

- CreatedBy the user who created this object.  $\epsilon$
- Fieldset the Field Set of which this object is a revision.

#### FORALL-subentries:

- FieldAssignments contain the Fields in this revision together with their default values.
- Labels the labels held by this object.
- Characteristics the characteristics of this object.
- ExportedBy the ActionRuns representing the actions that exported this object.
- ImportedBy the ActionRuns representing the actions that imported this object.

# **Folder**

# WITH-entry.

#### Parameters:

Ref - a reference value identifying the object.

#### Fields:

- Self a reference value referring to the object itself.
- Name the name of this folder.
- Description the description of this folder.
- ParentRef refers to parent folder.
- AssignmentListRef the assignment list defining the authorization for this document.
- Limbo '0' if this object is available, '1' if it is marked for deletion.

# WITH-Subentries:

- Parent the parent folder.
- AssignmentList the assignment list defining the authorization for this document.

# FORALL-Subentries:

- Subfolders all subfolders of this folder direct children only.
- ContainedDocuments all documents that reside in this folder (not recursive: documents in folders beneath this folder are not returned).
- Characteristics all characteristics carried by this folder.
- ImportedBy The ActionRuns that represent actions that imported this object.
- ExportedBy The ActionRuns that represent actions that exported this object.

# **Form**

WITH-entry.

Parameters:

Ref - a reference value identifying this object.

# Fields:

- Self reference value indicating this object itself.
- Name the name of this object.
- Description the description of this object.
- FormFolderRef reference to the folder containing this object.
- LockedByRef reference to the user locking this object.
- LastRevisionNr last revision number dispensed for this object.
- CurrentRevisionRef reference to the current revision.
- AcceptedRevisionRef reference to the accepted revision.
- PublishedRevisionRef reference to the published revision.
- EditRevisionRef reference to the in-development revision.
- AssignmentListRef refers to the AssignmentList holding the authorization for this object.
- DoesNotInheritRights if '1', indicates that the object does not allow authorization changes from its parent propagated into it.
- IsQForm set to '1' if this is a QForm, '0' for a normal form.
- Limbo '0' if this object is available, '1' if it is marked for deletion.

# WITH-subentries:

- FormFolder the folder containing this object.
- CurrentFormRevision the current revision.
- InDevelopmentRevision the in-development revision.
- AcceptedFormRevision the accepted revision.
- PublishedFormRevision the published revision.
- LockedBy the user locking this object.
- AssignmentList the AssignmentList holding the authorization for this object.

# FORALL-subentries:

- FormRevisions the revisions of this object.
- Labels the labels held by this object.
- Characteristics the characteristics of this object.
- ExportedBy the ActionRuns representing the actions that exported this object.
- ImportedBy the ActionRuns representing the actions that imported this object.
- UsingContWzrdRevisions the Content Wizard revisions using this object.
- UsingModelRevisions the Model revisions using this object.

# **FormFolder**

# WITH-entry.

Parameters:

Ref - a reference value identifying this object.

- Self reference value indicating this object itself.
- Name the name of this object.
- Description the description of this object.
- ParentFormFolderRef refers to the parent folder.
- ProjectRef refers to the project of the object.
- AssignmentListRef refers to the AssignmentList object holding the authorization.
- DoesNotInheritRights if 1' this object does not allow propagation of parent's authorization changes.
- LimitFieldsetsAndViews if '0' the Forms in this folder can use all Field Sets and Views; if '1' the Field Sets and Views that can be used are limited to a subset.
- Limbo if '0' this object is available, if '1' it is marked for deletion.

# WITH-subentries:

- AssignmentList holds the authorization for this object.
- ParentFormFolder the parent folder of this object.
- Project the project of this object.

# FORALL-subentries:

- AvailableFieldsets the limited set of Field Sets that the Forms in this folder can use. These sub entries only can be used if LimitFieldsetsAndViews is set to '1'.
- AvailableViews the limited set of Views that the Forms in this folder can use. These sub entries only can be used if LimitFieldsetsAndViews is set to '1'.
- Characteristics the characteristics of this object.
- ExportedBy the ActionRuns representing actions that exported this object.
- ImportedBy the ActionRuns representing actions that imported this object.
- FormFolders folders contained in this object.
- Forms the Forms residing in this object.

# **FormRevision**

# WITH-entry.

# Fields:

 $\bullet$ Ref - a reference value identifying this object.

# Fields:

- Self a reference indicating this object itself.
- FormRef refers to the Form this revision belongs to.
- Revision the revision number.
- CreationDate the date this object was last changed.
- CreatedByRef refers to the user who created this object.
- Description the description of this object.
- Errors contains an error message if saving this object failed.
- IsCurrent '1' if this is the current revision, '0' otherwise.
- IsAccepted '1' if this is the accepted revision, '0' otherwise.
- IsPublished '1' if this is the published revision, '0' otherwise.
- IsInDevelopment '1' if this is the in-development revision, '0' otherwise.
- Limbo '0' if this object is available, '1' if it is marked for deletion.

# WITH-subentries:

- CreatedBy the user who created this object.
- Form the form this object is a revision of.

# FORALL-subentries:

- Labels labels held by this object.
- Characteristics the characteristics of this object. $\bullet$
- ExportedBy the ActionRuns representing the actions that exported this object.  $\bullet$
- ImportedBy the ActionRuns representing the actions that imported this object.
- UsedFields the Fields used by this object.
- UsedFieldsets the Field Sets used by this object.
- UsedViews the Views used by this object.

# **Label**

WITH-entry.

Parameters:

Ref - a reference value identifying the object.

Fields:

- Self a reference value referring to the object itself.
- Name the name of this label.
- Limbo a '0' indicates an available object, a '1' indicates that the object is marked for deletion.

# FORALL-Subentries:

- ImportedBy The ActionRuns that represent actions that imported this object.
- $\bullet$ ExportedBy - The ActionRuns that represent actions that exported this object.

The following list all base objects that hold this label, i.e. of which one of its revisions carries the label.

- ContWzrds
- Documents
- DIDs
- Fieldsets
- Forms
- Textblocks
- Views
- Models

The following list all revisions that carry the label:

- ContWzrdRevisions
- DocRevisions
- DIDRevisions
- FieldsetRevisions
- FormRevisions
- TextblockRevisions
- ViewRevisions
- ModelRevisions

# **Language**

WITH-entry.

Parameters:

Ref - a reference value identifying the object.  $\bullet$ 

- Self a reference value referring to the object itself.
- Name.
- ForeignName.

FORALL-Subentries:

ConfiguredIn - the projects that have this language configured.

# **Model**

WITH-entry.

Parameters:

Ref - a reference value identifying the object.

Fields:

- Self a reference value referring to the object itself.
- Name the name of the object.
- ProjectRef refers to the project containing the object; refer to the Project subentry for more information.
- LockedByRef refers to the user who holds a lock on the object; refer to the LockedBy subentry for more information.
- DocumentRef refers to the associated model document; refer to the Document subentry for more information.
- LastRevisionNr a text value indicating the most recently dispensed revision number.
- CurrentRevisionRef refers to the current revision; refer to the CurrentModelRevision subentry for more information.
- EditRevisionRef refers to the in-development revision; refer to the InDevelopmentModelRevision subentry for more information.
- AcceptedRevisionRef refers to the revision that is marked as accepted; refer to the AcceptedModelRevision subentry for more information.
- PublishedRevisionRef refers to the revision that is marked as published; refer to the subentry PublishedModelRevision for more information.
- Description the description of the object.
- Limbo a '0' indicates an available object, a '1' indicates that the object is marked for deletion.

# WITH-Subentries:

- Project the project containing the object.
- LockedBy the user holding a lock on the object.
- CurrentModelRevision the current revision of the object.
- InDevelopmentModelRevision the revision currently being developed.
- AcceptedModelRevision the revision that has been marked as accepted.
- PublishedModelRevision the revision that has been marked as published.
- Document the model document of this model.

# FORALL-Subentries:

- ModelRevisions the revisions of this object.
- Characteristics the characteristics attached to this object.
- Labels the labels that this object holds i.e., that are assigned to one of its revisions.
- ImportedBy The ActionRuns that represent actions that imported this object.
- ExportedBy The ActionRuns that represent actions that exported this object. $\bullet$

# **ModelRevision**

WITH-entry.

#### Parameters:

Ref - a reference value identifying the object.

#### Fields:

- Self a reference value referring to the object itself.
- Revision the revision number (as Unicode text) of the revision.
- CreationDate the date the revision was created or last changed.
- CreatedByRef the user who last created or changed this revision; refer to the CreatedBy subentry for more information.
- CreateModelPackageRef refers to the Create Model Package object.
- ModelRef refers to the base object of this revision.
- Description the description of the object.
- IsCurrent '1' if this is the current revision, '0' otherwise.
- IsInDevelopment '1' if this is the in-development revision, '0' otherwise.
- IsAccepted '1' if this is the accepted revision, '0' otherwise.
- IsPublished '1' if this is the published revision, '0' otherwise.
- Limbo a 0 indicates an available object, a 1 indicates that the object is marked for deletion.

# WITH-Subentries:

- CreatedBy the user who last created or changed this revision.
- CreatedWithModelPackage the CCM Create Model Package used with this revision.
- Model the base object of this revision.

# FORALL-Subentries:

- CreatedWith the document revisions that were used in creating this model revision.
- Characteristics the characteristics attached to this object.
- Labels the labels that are carried by this revision.
- ImportedBy The ActionRuns that represent actions that imported this object.
- ExportedBy The ActionRuns that represent actions that exported this object.
- UsedDIDEntries DIDEntries used by this model revision.
- UsedFields Fields used by this model revision.
- UsedFieldsets Field Sets used by this model revision.
- UsedForms Forms used by this model revision.
- UsedTextblocks Text Blocks used by this model revision.
- UsedViews Views used by this model revision.

# **Project**

# WITH-entry.

# Parameters:

Ref - a reference value identifying the object.

- Self a reference value referring to the object itself.  $\bullet$
- $\bullet$ Name - the name of this project.
- Description the description of this project.
- AssignmentListRef the assignment list defining the authorization for this project.
- DIDFolderRef refers to the top-level DID folder.
- StyleFolderRef refers to the top-level Style folder.
- ContWzrdFolderRef refers to the top-level Content Wizard folder.
- FieldsetFolderRef refers to the top-level Field Set folder.
- FormFolderRef refers to the top-level Form folder.
- TextblockFolderRef refers to the top-level Text Block folder.
- ViewFolderRef refers to the top-level View folder.
- Limbo '0' if the object is available, '1' if it is marked for deletion.

# WITH-Subentries:

- AssignmentList the assignment list defining the authorization for this project.
- DIDFolder the top-level DID folder.
- StyleFolder the top-level Style folder.
- ContWzrdFolder the top-level Content Wizard folder.
- FieldsetFolder the top-level Field Set folder.
- FormFolder the top-level Form folder.
- TextblockFolder the top-level Text Block folder.
- ViewFolder the top-level View folder.

# FORALL-Subentries:

- Folders all folders of this project direct children only.
- ContainedDocuments all documents that reside at the top-level in this project (not recursive: documents in folders beneath this folder are not returned).
- Characteristics the characteristics defined by the project.
- CharacteristicGroups the characteristic groups defined by the project.
- ContWzrdFolders the Content Wizard folders of this project direct children only.
- FieldsetFolders the Field Set folders of this project direct children only.
- FormFolders the Form folders of this project direct children only.
- TextblockFolders the Text Block folders of this project direct children only.
- ViewFolders the View folders of this project direct children only.
- Labels all labels that are known within this project.
- ImportedBy The ActionRuns that represent actions that imported this object.
- ExportedBy The ActionRuns that represent actions that exported this object.

# **Projects**

# FORALL-entry.

Returns all projects in the CCM Repository.

# Parameters: none.

- Self a reference value referring to the object itself.
- Name the name of this project.
- Description the description of this project.
- AssignmentListRef the assignment list defining the authorization for this document.
- DIDFolderRef refers to the top-level DID folder. $\bullet$
- StyleFolderRef refers to the top-level Style folder.  $\bullet$
- ContWzrdFolderRef refers to the top-level Content Wizard folder.
- FieldsetFolderRef refers to the top-level Field Set folder.
- FormFolderRef refers to the top-level Form folder.
- TextblockFolderRef refers to the top-level Text Block folder.
- ViewFolderRef refers to the top-level View folder.
- Limbo '0' if the object is available, '1' if it is marked for deletion.

# WITH-subentries:

- AssignmentList the assignment list defining the authorization for this project.
- DIDFolder the top-level DID folder.
- StyleFolder the top-level Style folder.
- ContWzrdFolder the top-level Content Wizard folder.
- FieldsetFolder the top-level Field Set folder.
- FormFolder the top-level Form folder.
- TextblockFolder the top-level Text Block folder.
- ViewFolder the top-level View folder.

#### FORALL-Subentries:

- Folders all folders of this project direct children only.
- ContainedDocuments all documents that reside at the top-level in this project (not recursive: documents in folders beneath this folder are not returned).
- Characteristics the characteristics defined by the project.
- CharacteristicGroups the characteristic groups defined by the project.
- Labels all labels that are known within this project.
- ContWzrdFolders the Content Wizard folders of this project direct children only.
- FieldsetFolders the Field Set folders of this project direct children only.
- FormFolders the Form folders of this project direct children only.
- TextblockFolders the Text Block folders of this project direct children only.
- ViewFolders the View folders of this project direct children only.
- ImportedBy The ActionRuns that represent actions that imported this object.
- ExportedBy The ActionRuns that represent actions that exported this object.

# **RepositoryInstance**

WITH-entry.

Parameters:

Ref - a reference value identifying the repository instance object.  $\bullet$ 

- Self a reference value referring to the object itself.
- Name the name of the object.
- GlobalId global identification (GUID).
- Postfix the configured revision number postfix for this CCM Repository.
- IsThisRepository 1 if this object represents the CCM Repository running, 0 if it represents another CCM Repository.

# FORALL-Subentries:

The following all represent objects that are imported from this CCM Repository instance. They are all empty for the current CCM Repository.

- ContWzrds.
- ContWzrdFolders.
- ContWzrdRevisions.
- Documents.
- DocRevisions.
- Models.
- ModelRevisions.
- DIDs.
- DIDRevisions.
- Fieldsets.
- FieldsetRevisions.
- FieldsetFolders.
- FieldAssignments.
- Forms.
- FormFolders.
- FormRevisions.
- Folders.
- Labels- the labels that this object holds.
- Characteristics the characteristics attached to this object.
- CharacteristicGroups the characteristics attached to this group.
- Textblocks.
- TextblockFolders.
- TextblockRevisions.
- Views.
- ViewFolders.
- ViewRevisions.
- ImportedBy The ActionRuns that represent actions that imported this object.
- ExportedBy The ActionRuns that represent actions that exported this object.

# **RepositoryInstanceOf**

WITH-entry.

Parameters:

Ref - a reference value identifying an object, of which the originating CCM Repository is to be visited.

- Self a reference value referring to the CCM Repository instance object itself.
- Name the name of the object.  $\bullet$
- GlobalId global identification (GUID).
- Postfix the configured revision number postfix for this CCM Repository.
- IsThisRepository 1 if this object represents the CCM Repository running, 0 if it represents  $\bullet$ another CCM Repository.

# FORALL-Subentries:

The following all represent objects that are imported from this repository instance. They are all empty for the current CCM Repository.

- ContWzrds.
- ContWzrdFolders.
- ContWzrdRevisions.
- Documents.
- DocRevisions.
- Models.
- ModelRevisions.
- DIDs.
- DIDRevisions.
- Fieldsets.
- FieldsetRevisions.
- FieldsetFolders.
- FieldAssignments.
- Forms.
- FormFolders.
- FormRevisions.
- Folders.
- Labels- the labels that this object holds.
- Characteristics the characteristics attached to this object.
- CharacteristicGroups the characteristics attached to this group.
- Textblocks.
- TextblockFolders.
- TextblockRevisions.
- Views.
- ViewFolders.
- ViewRevisions.
- ImportedBy The ActionRuns that represent actions that imported this object.
- ExportedBy The ActionRuns that represent actions that exported this object.

# **RepositoryInstances**

FORALL-entry.

Parameters: None.

Fields:

- Self a reference value referring to the object itself.
- Name the name of the object.
- GlobalId global identification (GUID).
- Postfix the configured revision number postfix for this CCM Repository.
- IsThisRepository 1 if this object represents the CCM Repository running, 0 if it represents  $\bullet$ another CCM Repository.

FORALL-Subentries:

The following all represent objects that are imported from this repository instance. They are all

empty for the current CCM Repository.

- ContWzrds.
- ContWzrdFolders.
- ContWzrdRevisions.
- Documents.
- DocRevisions.
- Models.
- ModelRevisions.
- DIDs.
- DIDRevisions.
- Fieldsets.
- FieldsetRevisions.
- FieldsetFolders.
- FieldAssignments.
- Forms.
- FormFolders.
- FormRevisions.
- Folders.
- Labels- the labels that this object holds.
- Characteristics the characteristics attached to this object.
- CharacteristicGroups the characteristics attached to this group.
- Textblocks.
- TextblockFolders.
- TextblockRevisions.
- Views.
- ViewFolders.
- ViewRevisions.
- ImportedBy The ActionRuns that represent actions that imported this object.
- ExportedBy The ActionRuns that represent actions that exported this object.

# **Role**

# WITH-entry.

Parameters:

 $\bullet$ Ref - a reference value identifying the object.

Fields:

- Self a reference value referring to the object itself.
- Name.

FORALL-Subentries:

Assignments - the assignments that belong to this assignment list.  $\bullet$ 

# **Textblock**

WITH-entry.

#### Parameters:

Ref - a reference value identifying the object.  $\bullet$ 

# Fields:

- Self a reference value referring to the object itself.
- Name the name of the object.
- TextblockFolderRef.
- LockedByRef refers to the user that holds a lock on the object; refer to the LockedBy subentry for more information.
- Description the description of the object.
- LastRevisionNr a text value indicating the most recently dispensed revision number.
- CurrentRevisionRef refers to the current revision.
- AcceptedRevisionRef refers to the accepted revision.
- PublishedRevisionRef refers to the published revision.
- EditRevisionRef refers tot the in-development revision.
- AssignmentListRef refers to the assignment list that this assignment belongs to.
- LanguageRef refers to the language; refer to the Language subentry for more information.
- SortOrder.
- DoesNotInheritRights a '0' indicates false, a '1' indicates true.
- IsRich if '1', this is a rich (word-processor based) Text Block. A '0' indicates a classic Text Block.
- FileExt the file extension (doc or docx) of a Rich Text Block. Only relevant if IsRich is '1'
- Limbo a '0' indicates an available object, a '1' indicates that the object is marked for deletion.

# WITH-Subentries:

- TextblockFolder the folder this Text Block resides in.
- LockedBy the user holding a lock on the object.
- CurrentTextblockRevision the current revision of the object.
- InDevelopmentTextblockRevision the in-development revision of the object.
- AcceptedTextblockRevision the accepted revision of the object.
- PublishedTextblockRevision the published revision of the object.
- Language A Unicode text, one for 'ENG' or 'NLD', indicating the language configured for the user.
- AssignmentList the assignment list defining the authorization for this document.

# FORALL-Subentries:

- TextblockRevisions the revisions of this object.
- IncludedBy the document revisions that include this document.
- Labels the labels that this object holds i.e., that are assigned to one of its revisions.
- Characteristics the characteristics attached to this object.
- ExportedBy The ActionRuns that represent actions that exported this object.
- ImportedBy The ActionRuns that represent actions that imported this object.
- ViewRevisions the revisions of that contain this object.
- UsingModelRevisions Model Revisions using this Text Block.
- UsingContWzrdRevisions Content Wizard revisions using this Text Block.

# **TextblockFolder**

# WITH-entry.

#### Parameters:

Ref - a reference value identifying the object.  $\bullet$ 

# Fields:

- Self a reference value referring to the object itself.
- Name the name of the object.
- Limbo a '0' indicates an available object, a '1' indicates that the object is marked for deletion.
- AssignmentListRef refers to the assignment list that this assignment belongs to.
- Description the description of the object.
- DoesNotInheritRights a '0' indicates false, a '1' indicates true.
- LimitFieldsets if '0' the Text Blocks in this folder can use all Field Sets; if '1' the Field Sets that can be used are limited to a subset.
- LanguageRef refers to the language; refer to the Language sub entry for more information.
- ParentTextblockFolderRef refers to the parent Text Block folder; refer to the ParentTextblockFolder sub entry for more information.
- ProjectRef refers to the project defining the object; refer to the Project sub entry for more information.

# WITH-Subentries:

- ParentTextblockFolder the parent Text Block folder.
- Language A Unicode text, one for 'ENG' or 'NLD', indicating the language configured for the user.
- AssignmentList the assignment list defining the authorization for this document.
- Project the project containing the object.

# FORALL-Subentries:

- AvailableFieldsets the limited set of Field Sets that can be used by the Text Blocks in this folder. These sub entries only make sense if LimitFieldsets is '1'.
- Characteristics the characteristics attached to this object.
- ExportedBy the ActionRuns that represent actions that exported this object.
- ImportedBy the ActionRuns that represent actions that imported this object.
- TextblockFolders the Text Block folders that reside in this folder.
- Textblocks the Text Blocks that reside in this folder.

# **TextblockRevision**

WITH-entry.

Parameters:

Ref - a reference value identifying the object.  $\bullet$ 

- Self a reference value referring to the object itself.
- TextblockRef a reference to the Text Block; refer to the Textblock subentry for more information.
- Revision the revision number (as Unicode text) of the revision.
- CreationDate the date the revision was created or last changed.
- CreatedByRef the user who last created or changed this revision.
- Description the description of the object. $\bullet$
- IsCurrent '1' if this is the current revision, '0' otherwise.  $\bullet$
- IsInDevelopment '1' if this is the in-development revision, '0' otherwise.
- IsAccepted '1' if this is the accepted revision, '0' otherwise.
- IsPublished '1' if this is the published revision, '0' otherwise.
- Limbo a '0' indicates an available object, a '1' indicates that the object is marked for deletion.

WITH-Subentries:

- CreatedBy the user who created this object.  $\epsilon$
- Textblock the Text Block that has this revision.

FORALL-Subentries:

- Labels the labels that this revision holds.
- Characteristics the characteristics attached to this object.
- UsedFields Fields used by this object.
- UsedFieldsets the Field Sets used by this object.
- ExportedBy the ActionRuns that represent actions that exported this object.
- ImportedBy the ActionRuns that represent actions that imported this object.

#### **User**

WITH-entry.

#### Parameters:

Ref - a reference value identifying the object.  $\bullet$ 

Fields:

- Self a reference value referring to the object itself.
- Name the (login-) name of this project.
- FullName the full name of the user.
- ShowDetailsSetting '1' if the user setting indicates that details should be shown, '0' otherwise.
- ShowDeletedSetting '1' if the user setting indicates that deleted objects should be shown, '0' otherwise.
- Language A Unicode text, one for 'ENG' or 'NLD', indicating the language configured for the user.
- Limbo a '0' indicates an available object, a '1' indicates that the object is marked for deletion.

FORALL-Subentries:

- LockedContWzrds all Content Wizards that the user has locked.
- LockedDocument all documents that the user holds a lock on.
- LockedModels all models that the user holds a lock on.
- LockedDIDs all DIDs that the user holds a lock on.
- LockedFieldsets all Field Sets that the user has locked.
- LockedForms all Forms locked by this user.
- LockedTextblocks all Text Blocks that the user holds a lock on.
- LockedViews all views that the user holds a lock on.
- Assignments the assignments that belong to this assignment list.
- ImportedBy The ActionRuns that represent actions that imported this object.
- ExportedBy The ActionRuns that represent actions that exported this object.

# **Users**

FORALL-entry.

Returns all users known in the CCM Repository.

Parameters: none.

Fields:

- Self a reference value referring to the object itself.
- Name the (login-) name of this project.
- FullName the full name of the user.
- ShowDetailsSetting '1' if the user setting indicates that details should be shown, '0' otherwise.
- ShowDeletedSetting '1' if the user setting indicates that deleted objects should be shown, '0' otherwise.
- Language A Unicode text, one for 'ENG' or 'NLD', indicating the language configured for the user.
- Limbo a '0' indicates an available object, a '1' indicates that the object is marked for deletion.

FORALL-Subentries:

- LockedContWzrds all Content Wizards that the user has locked.
- LockedDocument all documents that the user holds a lock on.
- LockedModels all models that the user holds a lock on.
- LockedDIDs all DIDs that the user holds a lock on.
- LockedFieldsets all Field Sets that the user has locked.
- LockedForms all Forms locked by this user.
- LockedTextblocks all Text Blocks that the user holds a lock on.
- LockedViews all views that the user holds a lock on.
- Assignments the assignments that belong to this assignment list.
- ImportedBy The ActionRuns that represent actions that imported this object.
- ExportedBy The ActionRuns that represent actions that exported this object.

# **View**

WITH-entry.

Parameters:

Ref - a reference value identifying the object.

- Self a reference value referring to the object itself.
- Name the name of the object.
- ViewFolderRef refers to the folder the object resides in; refer to the ViewFolder subentry for more information.
- LockedByRef refers to the user who holds a lock on the object; refer to the LockedBy subentry for more information.
- Description the description of the object.
- LastRevisionNr a text value indicating the most recently dispensed revision number. $\bullet$
- CurrentRevisionRef refers to the current revision.  $\bullet$
- AcceptedRevisionRef refers to the accepted revision.
- PublishedRevisionRef refers to the published revision.
- EditRevisionRef refers to the in-development revision.
- AssignmentListRef refers to the assignment list that defines the authorization for this object.
- DoesNotInheritRights a '0' indicates false, a '1' indicates true.
- Limbo a '0' indicates an available object, a '1' indicates that the object is marked for deletion.

#### WITH-Subentries:

- ViewFolder the folder were this object resides.
- LockedBy the user holding a lock on the object.
- CurrentViewRevision the current revision of the object.
- InDevelopmentViewRevision the in-development revision of the object.
- AcceptedViewRevision the accepted revision of the object.
- PublishedViewRevision the published revision of the object.
- AssignmentList the assignment list defining the authorization for this object.

# FORALL-Subentries:

- Labels the labels that this object holds i.e., that are assigned to one of its revisions.
- Characteristics the characteristics attached to this object.
- ExportedBy The ActionRuns that represent actions that exported this object.
- ImportedBy The ActionRuns that represent actions that imported this object.
- ViewRevisions the revisions of this object.
- UsingModelRevisions Model Revisions using this View

# **ViewFolder**

WITH-entry.

Parameters:

Ref - a reference value identifying the object.  $\bullet$ 

# Fields:

- Self a reference value referring to the object itself.  $\bullet$
- Name the name of the object.
- Limbo a '0' indicates an available object, a '1' indicates that the object is marked for deletion.
- AssignmentListRef refers to the assignment list that this assignment belongs to.
- Description the description of the object.
- DoesNotInheritRights a '0' indicates false, a '1' indicates true.
- ParentViewFolderRef refers to the parent View folder; refer to the ParentViewFolder for more information.
- ProjectRef refers to the project defining the object; refer to the Project sub entry for more information.

# WITH-Sub entries:

- ParentViewFolder the parent View folder.
- AssignmentList the assignment list defining the authorization for this document.
- Project the project containing the object.

FORALL-Sub entries:

- Characteristics the characteristics attached to this object.  $\bullet$
- ExportedBy the ActionRuns that represent actions that exported this object.
- ImportedBy the ActionRuns that represent actions that imported this object.
- ViewFolders the View folders that reside in this folder.
- Views the views that reside in this folder.

# **ViewRevision**

WITH-entry.

Parameters:

Ref - a reference value identifying the object.

Fields:

- Self a reference value referring to the object itself.
- ViewRef refers to the view.
- Revision the revision number (as Unicode text) of the revision.
- CreationDate the date the revision was created or last changed.
- CreatedByRef the user who last created or changed this revision.
- Description the description of the object.
- IsCurrent '1' if this is the current revision, '0' otherwise.
- IsInDevelopment '1' if this is the in-development revision, '0' otherwise.
- IsAccepted '1' if this is the accepted revision, '0' otherwise.
- IsPublished '1' if this is the published revision, '0' otherwise.
- TextblockFolderTextblockFolderRef refers to a Text Block folder; refer to the TextblockFolder subentry for more information..
- Limbo a '0' indicates an available object, a '1' indicates that the object is marked for deletion.

# WITH-Subentries:

- CreatedBy the user who created this object.
- View the view that has this revision.
- TextblockFolder the Text Block folder for which this view is an alias; it is empty when the view is a set of Text Blocks.

FORALL-Subentries:

- Labels the labels that this revision holds.
- Characteristics the characteristics attached to this object.
- ExportedBy The ActionRuns that represent actions that exported this object.
- ImportedBy The ActionRuns that represent actions that imported this object.
- Textblocks.- the Text Blocks that are part of this object.